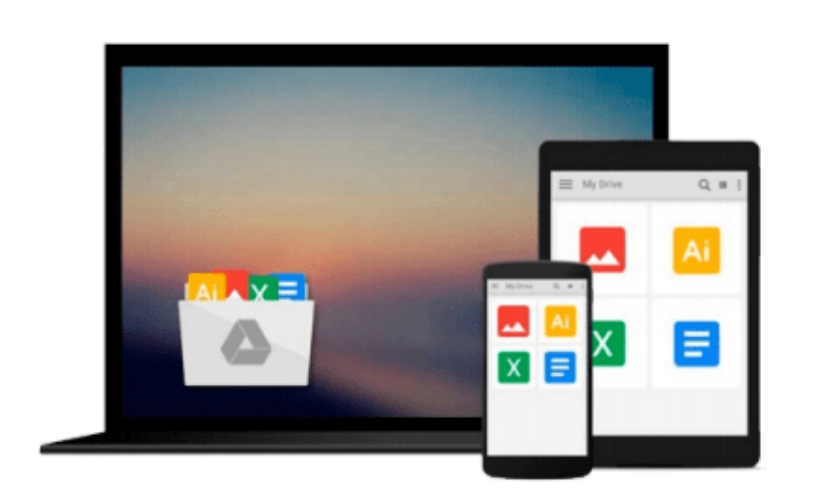

 $\sim$ 

# **Building Applications with the Linux Standard Base**

*Linux Standard Base Team*

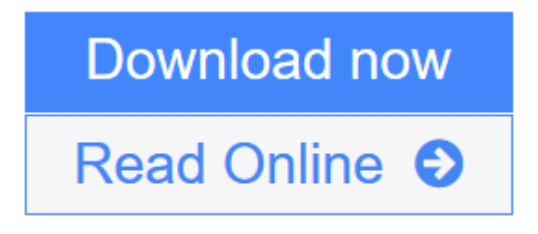

[Click here](http://youkof.club/go/read.php?id=0131456954) if your download doesn"t start automatically

## **Building Applications with the Linux Standard Base**

Linux Standard Base Team

#### **Building Applications with the Linux Standard Base** Linux Standard Base Team

#### **Praise for the Linux Standard Base**

"Community-built software and community-built standards are two sides of the same coin. Standards help ensure that the freedom to invent, the essence of open source and Linux, doesn't compromise the ability to write software that works together effectively. The LSB is an important set of standards for the Linux community."

—**Brian Behlendorf,** Apache Software Foundation, CollabNet

"With the recent success of the LSB and the adoption on a wide scale of the LSB standards, building applications that are standards-compliant has become a much easier and more necessary part of the development on Linux as a platform."

#### —**Jeffrey "Hemos" Bates,** Editor, Slashdot.org

"In the days before the LSB, every change and every improvement we wanted to make to our Linux product was subject to somebody saying, 'But wait! I depend on that!' The LSB laid out what interfaces were defined and how they should be used. Since the LSB was adopted, we have been free to innovate without fear of breaking somebody else's assumptions. The success of the LSB recommended it as the starting point for the U.S. Department of Defense's Common Operating Environment (COE) specification for Linux. Without the LSB, there would be no COE-certified Red Hat products today."

#### —**Michael Tiemann,** Chief Technology Officer, Red Hat, Inc.

"As an active LSB member, SUSE LINUX is committed both to providing customers with standardized Linux technology and to simplifying ISV's and IHV's Linux certification efforts. The availability of common standards plays a decisive role in the proliferation of Linux operating systems and applications on server and client systems worldwide, and we appreciate the LSB project's work in developing and promoting these standards."

#### —**Markus Rex,** General Manager of SUSE LINUX for Novell

"We are very happy to see the progress of LSB, both in the definition of the standard and in its broad support. LSB is an important part of our strategy and MandrakeSoft will continue to support the efforts of LSB to define a standardized ABI and encourage ISVs to build and certify to this standard."

#### —**Francois Bancilhon,** Chief Executive Officer, MandrakeSoft

"The launch of the LSB is a significant development for the Linux community. For the very first time in history, a common binary computing environment will be able to be shared across different systems from different vendors. The LSB will play a pivotal role in ensuring the

proper development of the Linux market. Sun Wah Linux is excited about this phenomenon and is dedicated to supporting LSB's future efforts and endeavors."

—**Alex Banh,** Chief Executive Officer, Sun Wah Linux, P.R.C.

An initiative of the Free Standards Group, the Linux Standard Base (LSB) is a set of standards designed to increase compatibility among Linux distributions and enable applications to run on any LSB-compliant system. The advent of LSB 2.0 is revolutionary in that it allows ISVs to create "shrink-wrapped software" for the Linux platform much in the same way they already do for Windows.

Written by the team that created the LSB, *Building Applications with the Linux Standard Base* shows developers how to create, test, and certify software for LSB 2.0 compliance. The book's hands-on approach lets readers quickly understand how to write Linux applications that are portable across multiple distributions, including those from SuSE, Mandrake, and Solaris. The accompanying CD-ROM contains the full LSB 2.0 specification and the sample program files used in the book.

#### **Coverage includes**

- LSB coding practices
- Software packing and installation issues
- UNIX-to-Linux migration tips
- Testing Linux distribution and applications for LSB compatibility
- Examples of applications using the LSB
- Relevant standards for Linux

 $\triangle$  **[Download](http://youkof.club/go/read.php?id=0131456954)** [Building Applications with the Linux Standard Base ...pdf](http://youkof.club/go/read.php?id=0131456954)

**[Read Online](http://youkof.club/go/read.php?id=0131456954)** [Building Applications with the Linux Standard Base ...pdf](http://youkof.club/go/read.php?id=0131456954)

**Download and Read Free Online Building Applications with the Linux Standard Base Linux Standard Base Team**

#### **Download and Read Free Online Building Applications with the Linux Standard Base Linux Standard Base Team**

#### **From reader reviews:**

#### **James Nadler:**

Nowadays reading books are more than want or need but also work as a life style. This reading behavior give you lot of advantages. Advantages you got of course the knowledge the actual information inside the book that will improve your knowledge and information. The knowledge you get based on what kind of reserve you read, if you want get more knowledge just go with education and learning books but if you want sense happy read one using theme for entertaining such as comic or novel. Typically the Building Applications with the Linux Standard Base is kind of guide which is giving the reader erratic experience.

#### **Thomas Obrien:**

Reading a publication can be one of a lot of task that everyone in the world enjoys. Do you like reading book so. There are a lot of reasons why people love it. First reading a publication will give you a lot of new details. When you read a book you will get new information because book is one of several ways to share the information or their idea. Second, reading through a book will make a person more imaginative. When you studying a book especially hype book the author will bring someone to imagine the story how the characters do it anything. Third, it is possible to share your knowledge to other folks. When you read this Building Applications with the Linux Standard Base, you could tells your family, friends and soon about yours book. Your knowledge can inspire the mediocre, make them reading a reserve.

#### **Teresa Graham:**

The reason why? Because this Building Applications with the Linux Standard Base is an unordinary book that the inside of the guide waiting for you to snap that but latter it will distress you with the secret the idea inside. Reading this book close to it was fantastic author who also write the book in such amazing way makes the content inside of easier to understand, entertaining technique but still convey the meaning totally. So , it is good for you for not hesitating having this any more or you going to regret it. This book will give you a lot of gains than the other book have such as help improving your talent and your critical thinking means. So , still want to hold off having that book? If I have been you I will go to the guide store hurriedly.

#### **Marylou Beauregard:**

Many people spending their period by playing outside having friends, fun activity using family or just watching TV the entire day. You can have new activity to enjoy your whole day by examining a book. Ugh, do you consider reading a book really can hard because you have to use the book everywhere? It ok you can have the e-book, having everywhere you want in your Smart phone. Like Building Applications with the Linux Standard Base which is having the e-book version. So , why not try out this book? Let's see.

**Download and Read Online Building Applications with the Linux Standard Base Linux Standard Base Team #3J4VH78QIWE**

### **Read Building Applications with the Linux Standard Base by Linux Standard Base Team for online ebook**

Building Applications with the Linux Standard Base by Linux Standard Base Team Free PDF d0wnl0ad, audio books, books to read, good books to read, cheap books, good books, online books, books online, book reviews epub, read books online, books to read online, online library, greatbooks to read, PDF best books to read, top books to read Building Applications with the Linux Standard Base by Linux Standard Base Team books to read online.

### **Online Building Applications with the Linux Standard Base by Linux Standard Base Team ebook PDF download**

**Building Applications with the Linux Standard Base by Linux Standard Base Team Doc**

**Building Applications with the Linux Standard Base by Linux Standard Base Team Mobipocket**

**Building Applications with the Linux Standard Base by Linux Standard Base Team EPub**

**Building Applications with the Linux Standard Base by Linux Standard Base Team Ebook online**

**Building Applications with the Linux Standard Base by Linux Standard Base Team Ebook PDF**